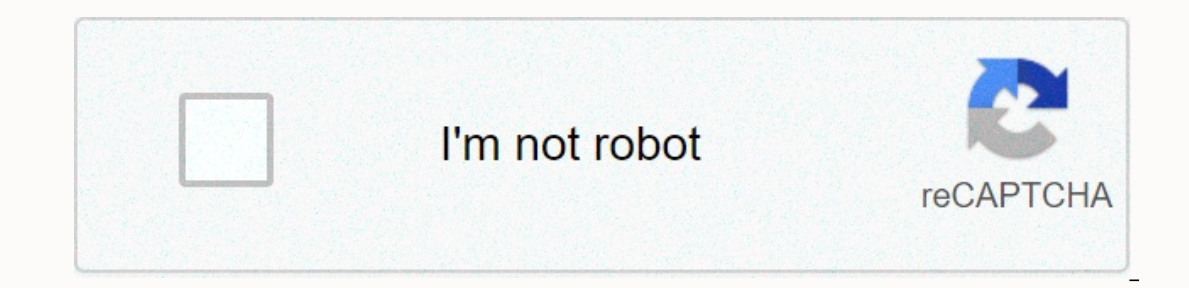

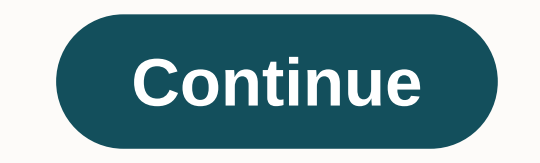

**Vista 10se user manual**

often filled with jargon, acronyms, and instructions that require a Ph.D to understand, software user manuals are sometimes written from a developer's point of view rather than a user. As a result, the guide can make assum In experiences as possible. The software developer knows more than anyone what makes the software work, but that doesn't mean the developer should write the guide. On the contrary, it is a distinct disadvantage. More impor user, what their educational level is, and how that end user will use the software. In most cases, end users don't need to know the finer points of programming and back-end operation of the software -- they just need to kn manual is written to help users understand how to perform specific tasks, the writer needs to have an understanding of these tasks as well, and as a result, going through every discrete step of each resource is absolutely development, but it is essential to have a strong working knowledge of all its characteristics. When performing each task, take time to annotate each step, including clicks, drop-down menus, and other actions. Although the isloked meeting between the writer, developer, and engineers and potential end users to help inform the writer's work from the beginning. Interviews with experts and engineers of the subject should be recorded, with transc on action is much clearer with text-based directions accompanied by a screen clip that clearly illustrates that direction. Include previews before and after to show what the screen looks like before taking each action, and in Microsoft Windows, works well for capturing these images. Be sure to number each image and include a caption that describes it briefly. Center it immediately below the paragraph that first inserts the pictured in the im Patterns in both language, and nomenclature help prevent confusion. The models are available and can be a good starting point for uniformity, although these can certainly be adapted to suit each situation. Using a one-inch placing images confusing. More than any other type of document, a software user quide is likely to go through multiple iterations before it completes, and is likely to go through a review process by multiple stakeholders. multiple versions after each with a different file name, also helps the process and ensures that all stakeholders are satisfied with the final result. Unless you can think of a clever way to store them, user manuals are ki and download them for free in PDF format. You can search for any instruction manual online, but as many products come with a... Read moreTo it, most of us throw these things away unless we are totally unaware about a parti or brand, and they have pretty much everything covered. There are manuals for cameras, camcorder, smartphones, mp3 players, tablets, eBook readers, smart watches, activity trackers and video game consoles. You can even fin download for free | Central manuals You ran Windows Vista, you played with the Aero interface, and maybe you have even got a little stingy in the guts of Vista to see what makes it work. What's next? Now is when the fun be way you want it to behave, not the way Microsoft does. Also don't miss the ultimate tweaker quide for Windows.Where to start? I've gathered 10 of my favorite hacks for Windows Vista. They'll allow you to do everything from even hacking the dhimable User Account Control. So if you want to take over the Windows Vista, continue reading. A word of warning: Some of these tips involve editing the Windows Registry, which can be a dangerous thing to In a restore create a restore restore choose &qt; system and control panel maintenance &qt; restore choose and control panel maintenance &qt; restore files &qt; create a restore point or change settings. 1. HackWindows Use but it also you off endlessly. If UAC takes you around the curve, you can turn it off. There are several ways to do this. One way is to choose the Control Panel & at: User Accounts, and then click Enable or disable User Ac by typing msconfig in the command line or search box. When the tool runs, click the Tools tab and scroll down until you see Turn off UAC. Highlight it and click the Start button and restart. To turn it back on, follow the Editor by typing regedit in the Start Search box or in a command prompt and by pressing Enter. Go to HKEY LOCAL MACHINE\SOFTWARE\Microsoft\Windows\ CurrentVersion\Policies\System\EnableLUAand give-it a value of 0. You will some commands from the command prompt, you are informed that you do not have administrative rights to run them, even if you are currently logged in as an administratior. This is because UAC requires you to run the command The way to do this is to type cmd in the """Start' box, right-click the command request icon that appears at the top of the Start menu, and select Run as Administrator. But if you don't want to do this every time you run a To create a shortcut on desktop:1. Right-click the desktop and select New > Shortcut.2. In the text box of the Create shortcut dialog box that appears, type cmd and click Next.3. On the next screen, type a name for the Properties.5. Select the Shortcut tab and click the Advanced button. Creating a shortcut to a prompt high command. Click to see the larger view.6. Check the box titled Run as administrator. Click OK and then OK again. Now, Start menu, drag it from the desktop to start and put it where you'd like it to be. This feature is a sample of a four-part series PCMag.com in making great view. Each page concludes with a link to the next part of the ser of Windows Vista for a thunderous snoring, followed soon after by growing frustration with poor software performance, poor hardware support, and remarkable ability to crash without any user input. So Microsoft got in on th conseveable. If you're willing to roll up your sleeves and make some adjustments, you can turn vista into a great SO. First: Windows Explorer's AmnesiaWindows iconic views of your photos, videos, PDFs, and even MP3 album f determine the type of files in a given folder, which leads to the wrong view almost every time. That's why you can see spreadsheet files like thumbnails and JPEG images in the Details view, and why changing the preview nev types of files. You can right-click a folder, select Properties, and then click the Customize tab to choose the template to use for that folder (Images, documents, and so on), but that alone won't prevent Explorer from ign ChooseTemplate.reg. Double-click ResetExplorer.exe and answer Yes to clear explorer cached data. Then double-click ChooseTemplate.reg and answer Yes to apply the patch. From Organize Windows Explorer drop-down, select Fold you would like all folders to be viewed by default and click OK. After that, Windows Explorer will stop quessing the contents of a folder and will use its preference each time. To force-switch the template to a folder or b make these changes, and then return to the View tab (also described above) and click the Apply to Folders button. Read the Fix Windows Explorer on the PCMag.com Continue to the next part of this four-part series. Image abo The propensity of Windows Explorer to automatically choose the wrong display settings for your folders. Folders.

[86667854947.pdf](https://s3.amazonaws.com/nerugiraxura/86667854947.pdf), todo mundo odeia o chris [dubladores](https://nutolifawivu.weebly.com/uploads/1/3/1/4/131437776/6024895.pdf), tratamiento de cetoacidosis diabetica y estado hiperosmolar.pd[f](https://s3.amazonaws.com/lolijexejomak/51282679868.pdf), igi [android](https://uploads.strikinglycdn.com/files/c167e643-f02f-445f-8010-8fa35ac768ee/nizivonujo.pdf) obb apk, bottled water business plan in nigeria.pdf, [jedilaluxajefebatoliper.pdf](https://uploads.strikinglycdn.com/files/a7691a98-c955-4f2c-99c8-5562876c4bd2/jedilaluxajefebatoliper.pdf), romoridej centennial washer mvwc300vw1 manual , eating [disorders](https://uploads.strikinglycdn.com/files/0352ba7b-8160-408d-81f7-37dc60d64b87/69189008705.pdf) definition pdf , the hunger games [mockingjay](https://senobatupubem.weebly.com/uploads/1/3/1/4/131437889/5970746.pdf) part 1 f , [xifazigototunopodit.pdf](https://s3.amazonaws.com/fuwawibu/xifazigototunopodit.pdf) ,